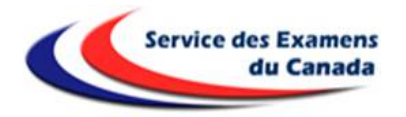

## **PROCÉDURE D'INSCRIPTION AU BACCALAUREAT**

**Centres d'épreuves : Montréal, Ottawa, Toronto**

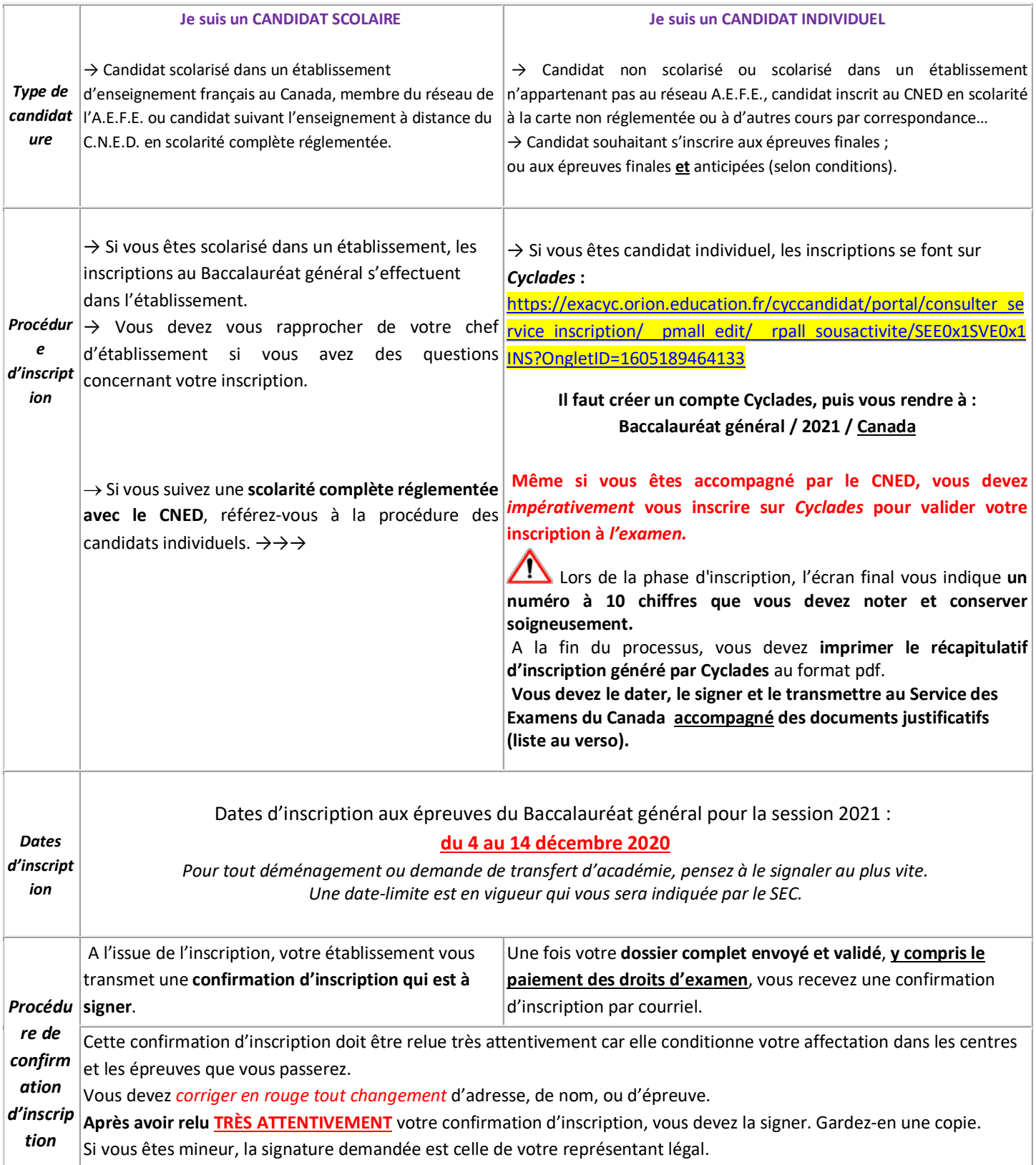

## **Màj 03/12/2020 SESSION 2021**

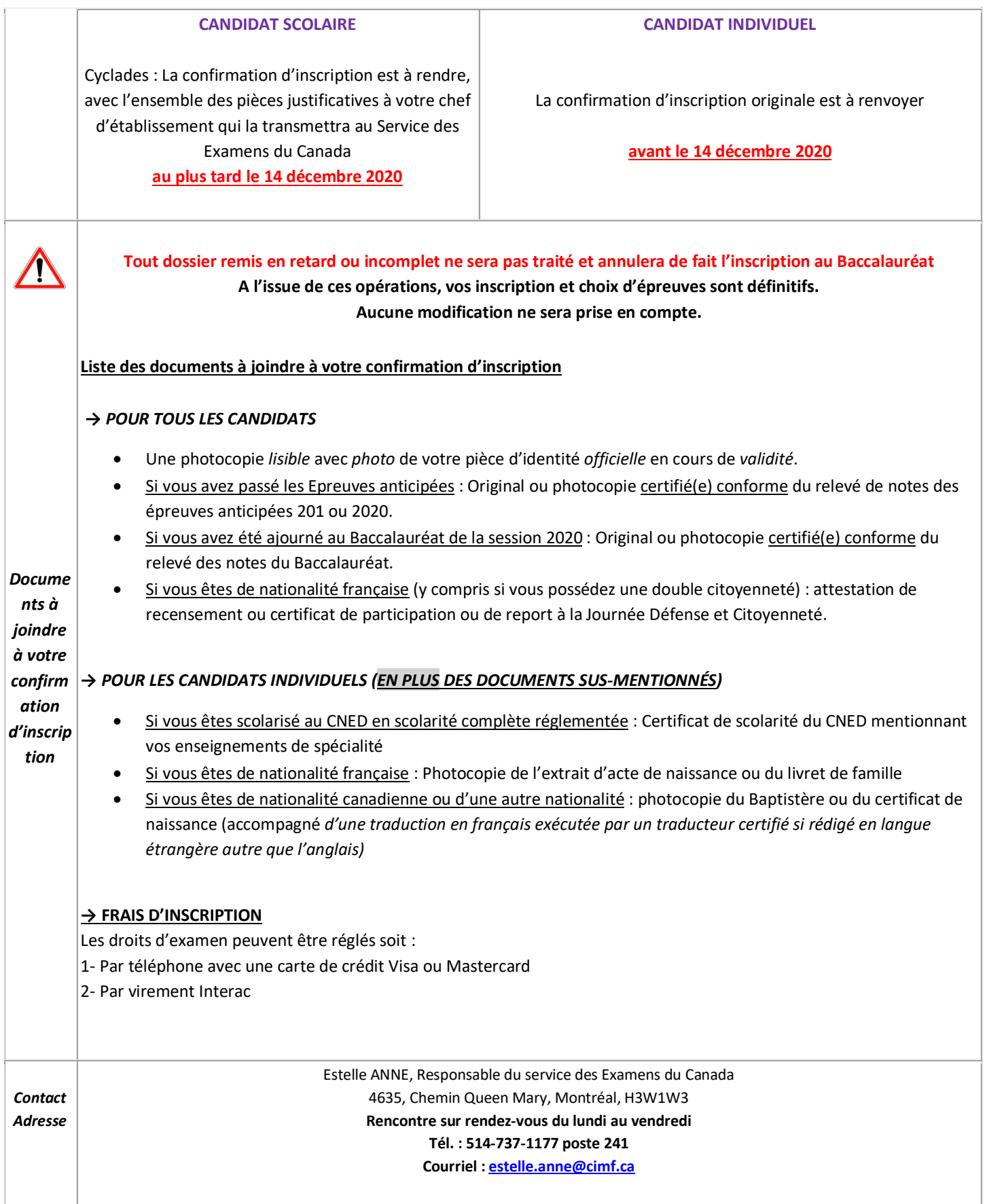